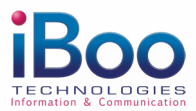

# **EXCEL POWERPIVOT**

## **FORMATION**

Tel. : 02.41.76.04.98/ Mobile : 06.79.15.27.18 Email : contact@ibooservices.com

### **Cette formation permet de maitriser des outils plus avancés pour gérer une Base de données et de réaliser des feuilles de calcul en utilisant MS-EXCEL**

### OBJECTIFS PÉDAGOGIQUES DE LA FORMATION

La fin de cette formation de 2 jours, les apprenants seront entièrement autonomes à utilisation de PowerPivot. Cette formation permettra :

- De tirer parti des connaissances existantes en matière de Ms Excel avancé
- De comprendre comment appliquer PowerPivot à leur tableau de données quotidien

### MOYENS PÉDAGOGIQUES ET TECHNIQUES

*Matériel :*

- Ordinateur
- Connexion internet
- Logiciel MS Excel installé
- Support de formation : Fourni
- Exposé théorique, mise en pratique

### COMPÉTENCES VISÉES

• Maitrise de l'environnement Excel par des connaissances plus poussées en recherche des données, mise en forme, affichage et mise en page ainsi que des fonctions plus complexes.

### PARTICIPANTS – PUBLIC VISÉ

• Cette formation convient à tout utilisateur Excel existant qui doit manipuler, analyser et générer des rapports sur des quantités massives de données. Les profils des participants à nos formations PowerPivot varient d'analystes commerciaux, de directeurs commerciaux, d'équipes financières, de responsables comptables.

### DÉROULEMENT DE LA FORMATION

- Présentiel
- Intra ou extra entreprise

### DURÉE DE LA FORMATION

• 2 jours (14 heures)

### PRÉREQUIS

• Une très bonne connaissance d'Excel, y compris une connaissance pratique des tableaux croisés dynamiques et une compréhension des fonctions imbriquées.

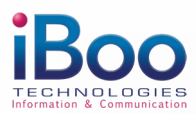

## **EXCEL POWERPIVOT**

### **PROGRAMME DE FORMATION**

Tel. : 02.41.76.04.98/ Mobile : 06.79.15.27.18 Email : contact@ibooservices.com

### PREMIERS PAS AVEC POWERPIVOT

- Démarrage
- Navigation dans la fenêtre PowerPivot
- Exploration de l'onglet
- PowerPivot et de la liste des champs

### AJOUT DE DONNÉES À POWERPIVOT

- Sources et types de données pris en charge dans les classeurs PowerPivot
- Importation de données (à partir d'un fichier pré-préparé)
- Ajouter des données à l'aide de tableaux liés Excel à l'aide de Power Query

### PRÉPARATION DES DONNÉES POUR L'ANALYSE

- Utilisation des tables et des colonnes
- Filtrage et tri des données
- Création de relations entre les tables
- Création et utilisation de calculs

### DONNÉES; MISE EN FORME ET MISE EN PAGE

- Créer, supprimer un tableau
- Renommer un tableau ou une colonne
- Définir le type de données d'une colonne
- Masquer ou figer des colonnes
- Annuler ou rétablir une action
- Trier et filtrer les données d'un tableau

#### POWERPIVOT ET LES RELATIONS

- Comprendre les relations entre les tables
- Créer une relation entre deux tables
- Afficher et modifier les relations
- Supprimer les relations
- Dépanner les relations

### CALCULS DANS POWERPIVOT

- •Présentation du langage DAX (Data Analvsis Expressions)
- •Création de formules pour les colonnes et les mesures calculées
- •Présentation de l'utilisation des relations et des recherches dans les formules
- •Présentation des agrégations dans les formules
- •Filtrage des données dans les formules
- •Calcul des formules

### CRÉATION DE RAPPORTS DYNAMIQUES (DONNÉES ET GRAPHIQUES)

- Créer un rapport de données
- Créer un rapport Reporting Services avec des données PowerPivot
- Créer une mesure dans un tableau croisé dynamique ou un graphique croisé dynamique
- Créer et modifier la disposition des champs dans un tableau de données ou graphique
- Supprimer un rapport de données
- Filtrer les données à l'aide de segments
- Utiliser les relations
- Modifier la langue d'affichage

#### PRÉSENTATION DES INDICATEURS DE PERFORMANCE CLÉS (KPI) DANS POWERPOINT

• Adaptation d'une étude de cas personnalisée

iBoo TECHNOLOGIES, 20 rue Géricault, 49100 Angers - Tél. 02.41.76.04.98 Mobile: 06.79.15.27.18 - Email : formation@ibooservices.com